*Збірник наукових праць ДНУЗТ ім. акад. В. Лазаряна. Вип. 25. 2023 р.*

## **УДК 656.073:004.9**

## $\in$ . Б. ДЕМЧЕНКО $^{1*}$ , А. С. ДОРОШ $^{2*}$ , І. Я. СКОВРОН $^{3*}$ , В. О. БАЛАНОВ $^{4*}$

1\*Каф. «Транспортні вузли», ННІ «Дніпровський інститут інфраструктури і транспорту», Український державний університет науки і технологій, вул. Лазаряна, 2, Дніпро, Україна, 49010, тел. +38 (097) 799 16 75, ел. пошта: e.b.demchenko@ust.edu.ua, ORCID 0000-0003-1411-6744

2\*Каф. «Транспортні вузли», ННІ «Дніпровський інститут інфраструктури і транспорту», Український державний університет науки і технологій, вул. Лазаряна, 2, Дніпро, Україна, 49010, тел. +38 (066) 927 84 62, ел. пошта: a.s.dorosh@ust.edu.ua, ORCID-0000-0002-5393-0004

<sup>3\*</sup>Каф. «Транспортні вузли», ННІ «Дніпровський інститут інфраструктури і транспорту», Український державний університет науки і технологій, вул. Лазаряна, 2, Дніпро, Україна, 49010, тел. +38 (095) 230 50 34, ел. пошта: i.y.skovron@ust.edu.ua, ORCID 0000-0003-0697-2698

4\*Каф. «Управління експлуатаційною роботою», ННІ «Дніпровський інститут інфраструктури і транспорту», Український державний університет науки і технологій, вул. Лазаряна, 2, Дніпро, Україна, 49010, тел. +38 (063) 749 95 04, ел. пошта: v.o.balanov@ust.edu.ua, ORCID 0000-0002-9242-9802

# **ДІДЖИТАЛІЗАЦІЯ ТА СУЧАСНІ ЕЛЕКТРОННІ СЕРВІСИ У СФЕРІ ВАНТАЖНИХ АВТОМОБІЛЬНИХ ПЕРЕВЕЗЕНЬ**

**Мета**. Діджиталізація бізнес-процесів та впровадження прозорих і ефективних електронних сервісів для надання адміністративних послуг є одним з ключових державних пріоритетів України, реалізація якого сприяє євроінтеграційним процесам та сталому розвитку країни за рахунок зниження корупційних ризиків в усіх галузях економіки та соціальної сфери. Одним з головних завдань, що постає при вирішенні даної проблеми, є запровадження та використання сучасних інформаційних технологій і електронного документообігу на автомобільному транспорті. В цьому зв'язку в роботі виконано аналіз функціоналу існуючих на ринку автомобільних перевезень України інформаційних систем та розглянуто порядок їх використання при організації перевезень. **Методика**. Під час виконання дослідження використані методи аналізу та експертної оцінки для вивчення основного функціоналу та порядку застосування інформаційних систем під час організації вантажних автомобільних перевезень. **Результати**. В теперішній час в Україні для організації автомобільних перевезень успішно реалізовано та експлуатується ряд електронних сервісів та систем, таких як: Шлях, єЧерга, *WiM*. На завершальному етапі впровадження знаходиться система електронного документообігу е-ТТН. **Наукова новизна**. Отримані результати аналізу функціоналу та порядку використання сучасних інформаційних систем з організації автомобільних перевезень вантажів дозволяють виконати наукове та економічне обґрунтування вибору програмних продуктів для вирішення оперативних логістичних задач та підвищення ефективності транспортного процесу. **Практична значимість**. Представлені результати досліджень можуть бути використані для організації та оптимізації процесу перевезень вантажів автомобільним транспортом України.

*Ключові слова:* електронний сервіс, інформаційна система, електронний документообіг, е-ТТН, *WiM*, єЧерга, кабінет перевізника

## **Вступ**

Одним із пріоритетів державної політики, що передбачені Угодою про Асоціацію між Україною та ЄС [1], є діджиталізація процесів і забезпечення надання адміністративних послуг в електронному вигляді. З цією метою з 2016 року в Україні за підтримки Агентства США з міжнародного розвитку (*USAID*) та Фонду *UK aid* Міністерства іноземних справ Великобританії реалізується проєкт *TAPAS* (*Transparency and Accountability in Public Administration and Services* – Прозорість та підзвітність у державному управлінні та послугах), який спрямовано на подолання корупції в державі за рахунок забезпечення доступу до відкритих даних та впровадження електронних послуг в ключові сфери економіки та державне управління [2].

Транспорт є одною з провідних галузей економіки, що забезпечує стале функціонування та розвиток держави. Відповідно до цього Національною транспортною стратегією України до 2030 року [3] передбачається запровадження і використання у перевізному процесі сучасних інформаційних технологій та електронного документообігу (ЕДО).

Формування та реалізація державної політики у сфері цифрової економіки та інновацій, надання електронних та адміністративних послуг, розвитку національних електронних інформаційних ресурсів та інтероперабельності, електронної комерції і бізнесу покладається на Міністерство цифрової трансформації України. В результаті його діяльності Україною запроваджено ряд інноваційних рішень в сфері діджиталізації держави. Основою для таких інновацій стали Закони України [4, 5], якими встановлено засади обігу електронних документів, використання кваліфікованих електронних підписів (КЕП) та надання відповідних електронних довірчих послуг. З 2019 року в Україні створений і успішно функціонує Єдиний державний вебпортал електронних послуг «Дія» [6], що дозволяє отримати ряд послуг громадянам та бізнесу, в тому числі і в транспортній сфері.

Реалізацію державної політики на наземному транспорті загалом здійснює Державна служба України з безпеки на транспорті (ДСБТ), пріоритетами діяльності якої на 2021-2023 роки [7] визначено наступні завдання:

- удосконалення надання адміністративних послуг;

- цифрова трансформація ДСБТ;

- забезпечення безпеки на дорогах та безпеки дорожньої інфраструктури.

В теперішній час в Україні в сфері вантажного автомобільного транспорту успішно реалізовано та експлуатується ряд електронних сервісів, зокрема: система «Шлях» – для спрощення та автоматизації надання адміністративних послуг автомобільним перевізникам; електронна черга перетину вантажними автомобілями державного кордону єЧерга; система комплексного збору інформації про рух транспортних засобів автомобільними шляхами *WiM.* Крім того, триває робота над впровадженням системи е-ТТН, що забезпечить ЕДО для внутрішніх автомобільних вантажних перевезень, з наступною її інтеграцією до єдиної системи електронної товарнотранспортної накладної ЄС – *e-CMR.* В даній роботі виконано аналіз функціональних можливостей вказаних систем та розглянуто порядок їх використання при організації вантажних автомобільних перевезень.

## **Система «Шлях»**

З метою оптимізації процесів інформаційної взаємодії на рівні загальнодержавних електронних інформаційних ресурсів та підвищення ефективності надання адміністративних послуг в режимі онлайн суб'єктам господарювання у сфері наземного транспорту в 2021 році створено систему «Шлях» [8], яка об'єднала в єдиний комплекс інформаційні системи ДСБТ.

За структурою інформаційно-комунікаційна система «Шлях» являє собою сукупність різних реєстрів, автоматизованих систем, програмноінформаційних комплексів, програмних і технічних засобів комунікації. Користувачами системи є фізичні особи, фізичні особи-підприємці, юридичні особи, а також уповноважені особи апарату ДСБТ, її територіальні органи та інші державні органи.

Авторизація користувача в системі «Шлях» [9] відбувається з використанням системи електронної ідентифікації *ID.GOV.UA* (рис. 1). Після першого входу до системи користувач отримує роль Здобувач і має доступ лише до робочого столу «Ліцензування» (рис. 2) з розділом «Заяви», що передбачає подання заяви на отримання ліцензії за такими видами господарської діяльності [10]:

1) внутрішні перевезення пасажирів на таксі;

2) внутрішні перевезення пасажирів легковими автомобілями на замовлення;

3) внутрішні перевезення пасажирів автобусами;

4) внутрішні перевезення небезпечних вантажів та небезпечних відходів вантажними автомобілями;

5) міжнародні перевезення пасажирів на таксі; 6) міжнародні перевезення пасажирів легко-

вими автомобілями на замовлення;

7) міжнародні перевезення пасажирів автобусами;

8) міжнародні перевезення небезпечних вантажів та небезпечних відходів вантажними автомобілями;

9) міжнародні перевезення вантажів вантажними автомобілями (крім перевезення небезпечних вантажів та небезпечних відходів).

ID GOV UA

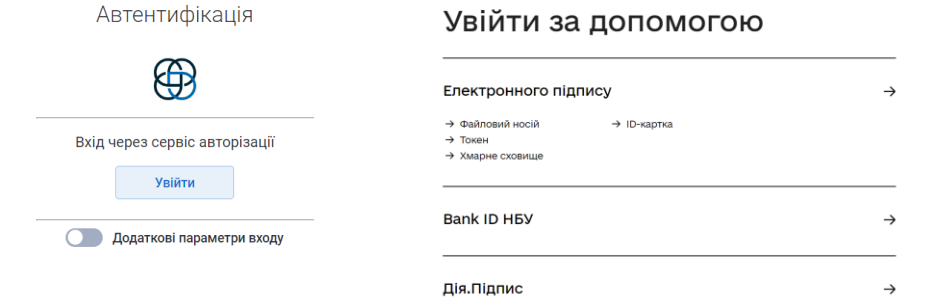

← Повернутись на сайт

Рис. 1. Авторизація в системі Шлях

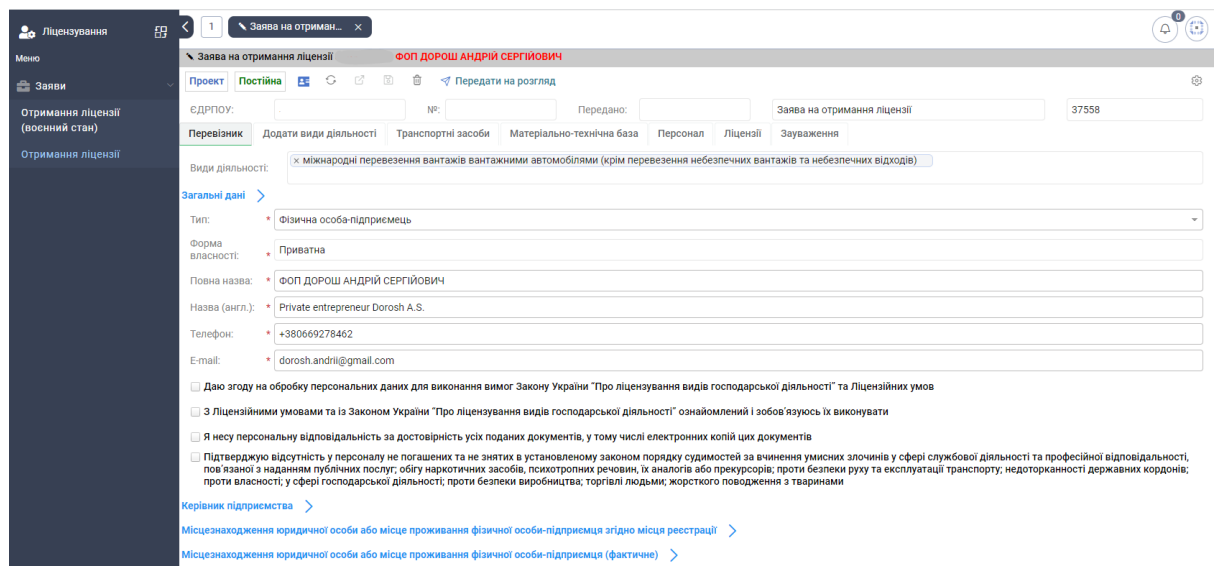

Рис. 2. Створення заяви на отримання ліцензії

Подача електронної форми заяви на отримання постійної ліцензії передбачає заповнення даних за такими розділами:

1) Перевізник – містить інформацію про реєстраційні дані (рис. 2);

2) Види діяльності – обираються види господарської діяльності для провадження яких планується отримати ліцензію (рис. 3, а);

3) Транспортні засоби – вказують реєстраційні дані та підставу використання транспортного засобу для провадження господарської діяльності (рис. 3, б);

4) Матеріально-технічна база – вказують інформацію про наявні службові приміщення, інфраструктуру і обладнання для технічного обслуговування, ремонту і зберігання транспортних засобів, можливість медичної перевірки стану водіїв (рис. 3, в);

5) Персонал – вказують дані про наявний персонал (медичний, технічний, уповноважений з питань перевезення небезпечних вантажів, фахівці з організації міжнародних перевезень) та форму трудових відносин з ними (рис. 3, г).

|                | $\frac{1}{2}$<br>Перевізник Додати види діяльності Транспортні засоби Матеріально-технічна база Персонал Ліцензії Зауваження |                                                       |                                                                  |                                                                                                    | Ф АА1234ВІ ФОП ДОРОШ АНДРІИ СЕРГІИОВИЧ                  |  |  |  |  |
|----------------|----------------------------------------------------------------------------------------------------|-------------------------------------------------------|------------------------------------------------------------------|----------------------------------------------------------------------------------------------------|---------------------------------------------------------|--|--|--|--|
| a)             |                                                                                                    |                                                       | б)                                                               | На обліку<br>G.                                                                                                    | 13 商                                                    |  |  |  |  |
|                | $\mathbb{G}$<br>$R$ Код<br>$\Omega$<br>÷<br>містить<br>$\mathbf{v}$                                                          |                                                       |                                                                  |                                                                                                    |                                                         |  |  |  |  |
|                | Вид робіт по заяві (створення)                                                                                               |                                                       |                                                                  | Транспортний засіб                                                                                                    | Вкладення                                               |  |  |  |  |
|                | $O$ $C^2$ $R$<br>音                                                                                                    | ⊛                                                     |                                                                  | Інформація про ТЗ V                                                                                                    |                                                         |  |  |  |  |
|                | Вид діяльності: *                                                                                                    |                                                       |                                                                  | Nº T3:                                                                                                    | AA1234BI                                                |  |  |  |  |
|                | внутрішні перевезення небезпечних вантажів та небезпечних відходів вантажними автомобілями                                   |                                                       |                                                                  | Ідентифікаційни                                                                                                    | XXXXXXXXXXXXXXXXX                                       |  |  |  |  |
|                | внутрішні перевезення пасажирів автобусами                                                                                   |                                                       |                                                                  | й код (VIN):                                                                                                    |                                                         |  |  |  |  |
|                | внутрішні перевезення пасажирів легковими автомобілями на замовлення                                                         |                                                       |                                                                  | Time:                                                                                                    | <b>ВАНТАЖНИЙ</b>                                        |  |  |  |  |
|                | внутрішні перевезення пасажирів на таксі                                                                                     |                                                       |                                                                  | Марка:                                                                                                    | <b>MAN</b>                                              |  |  |  |  |
|                | міжнародні перевезення вантажів вантажними автомобілями (крім перевезення небезпечних вантажів та небезпечних відходів)      |                                                       |                                                                  | Модель:                                                                                                    | 18,410                                                  |  |  |  |  |
|                | міжнародні перевезення небезпечних вантажів та небезпечних відходів вантажними автомобілями                                  |                                                       |                                                                  | Рік випуску:                                                                                                    | 2002                                                    |  |  |  |  |
|                | міжнародні перевезення пасажирів автобусами                                                                                  |                                                       |                                                                  |                                                                                                    |                                                         |  |  |  |  |
|                | міжнародні перевезення пасажирів легковими автомобілями на замовлення                                                        |                                                       |                                                                  | Маса без<br>навантаження,                                                                                                    | 7500                                                    |  |  |  |  |
|                | міжнародні перевезення пасажирів на таксі                                                                                    |                                                       |                                                                  | KE.                                                                                                    |                                                         |  |  |  |  |
|                | Додати види діяльності Транспортні засоби<br>Матеріально-технічна база<br>Перевізник                                         | Персонал<br>Ліцензії<br>Зауваження                    |                                                                  | Повна маса, кг. * 19000                                                                                                    |                                                         |  |  |  |  |
| $\epsilon$     | $\checkmark$                                                                                                    |                                                       |                                                                  | Кількість                                                                                                    |                                                         |  |  |  |  |
|                | Технічний стан                                                                                                    | Трирічний досвід                                      |                                                                  | сидячих місць з 2<br>місцем водія:                                                                                                    |                                                         |  |  |  |  |
|                | Перевірка технічного стану перед рейсом водіями                                                                              | Ліцензія:                                             |                                                                  | Knac                                                                                                    |                                                         |  |  |  |  |
|                |                                                                                                    | Ліцензія (серія, номер або номер та дата наказу тощо) |                                                                  | $_{\star}$   2<br>екологічності:                                                                                                    |                                                         |  |  |  |  |
|                | Перевірка технічного стану перед рейсом тех, персоналом                                                                      |                                                       | Реквізити документа, що підтверджує право користування ТЗ $\vee$ |                                                                                                    |                                                         |  |  |  |  |
|                | Перевірка технічного стану після рейсу                                                                                       | ЄДРПОУ/РНОКПП контрагента                             |                                                                  | Підстава                                                                                                    |                                                         |  |  |  |  |
|                |                                                                                                    |                                                       |                                                                  | використання:                                                                                                    |                                                         |  |  |  |  |
|                | G<br>$+$<br>Вкладення<br>Службове приміщення<br>Показати всі                                                                 |                                                       |                                                                  | Документ:                                                                                                    | Власний                                                 |  |  |  |  |
|                | Власніс Службове приміщення<br>Телефон<br>Строк дії                                                                          | Контактна особа<br>Режим<br>Режим                     |                                                                  | Cepia:                                                                                                    | Оренда                                                  |  |  |  |  |
|                | договору<br>Зберігання ТЗ                                                                                                    | доступу з<br>доступу до                               |                                                                  | N <sup>2</sup>                                                                                                    | Лізинг                                                  |  |  |  |  |
|                | Забезпечення технічного стану ТЗ                                                                                             |                                                       |                                                                  | Дата реєстрації:                                                                                                    |                                                         |  |  |  |  |
|                | Технічне обслуговування та ремонт                                                                                            |                                                       |                                                                  |                                                                                                    | 扭                                                       |  |  |  |  |
|                | Медичний стан водіїв                                                                                                    |                                                       |                                                                  | Дійсне до:                                                                                                    | 囲                                                       |  |  |  |  |
|                | Додати види діяльності Пранспортні засоби Матеріально-технічна база Персонал Ліцензії Зауваження<br>Перевізник               |                                                       |                                                                  | Додаткова інформація $\sqrt{}$                                                                                                    |                                                         |  |  |  |  |
| $\overline{c}$ |                                                                                                    |                                                       |                                                                  | Види діяльності:*                                                                                                    |                                                         |  |  |  |  |
|                | - Персонал                                                                                                    | $\Omega$                                              |                                                                  | х міжнародні перевезення вантажів вантажними автомобілями (крім перевезення небезпечних вантажів та к<br>П Наявність свідоцтва про допущення до перевезення небезпечних вантажів (для перевезень небезпечних ва |                                                         |  |  |  |  |
|                | $O$ $C$ $R$<br>官                                                                                                    | 0                                                     |                                                                  |                                                                                                    |                                                         |  |  |  |  |
|                | Напрямок:                                                                                                    |                                                       |                                                                  |                                                                                                    |                                                         |  |  |  |  |
|                | Медичний персонал<br>Категорія:                                                                                              |                                                       |                                                                  |                                                                                                    |                                                         |  |  |  |  |
|                | Уповноважений (консультант) з питань безпеки перевезення небезпечних вантажів                                                |                                                       |                                                                  | Тип тахографа:                                                                                                    | Якщо ТЗ не обладнаний тахографом, пишіть: Не обладнаний |  |  |  |  |
|                | Фахівець відповідальний за організацію та безпеку міжнародних перевезень                                                     |                                                       | № тахографа:                                                     |                                                                                                    |                                                         |  |  |  |  |
|                | Технічний персонал                                                                                                    |                                                       | Виробник                                                         |                                                                                                    |                                                         |  |  |  |  |
|                |                                                                                                    |                                                       |                                                                  | тахографа:                                                                                                    |                                                         |  |  |  |  |

Рис. 3. Заповнення розділів заяви на отримання ліцензії *а)* види діяльності, *б)* транспортні засоби, *в)* матеріально-технічна база, *г)* персонал

Слід відмітити, що з початком широкомасштабного вторгнення російської федерації на територію України і введенням правового режиму воєнного стану передбачено спрощену процедуру отримання тимчасової ліцензії за певними видами господарської діяльності, яка не вимагає заповнення даних про матеріально-технічну базу та персонал Здобувача ліцензії. Подання заяви за такою процедурою доступне в розділі «Заяви» → «Отримання ліцензії (воєнний стан)» (див. рис. 2).

В особистому кабінеті системи «Шлях» Здобувач має змогу відслідковувати статус надісланої заяви до моменту її остаточного схвалення або відхилення органом ліцензування (ДСБТ). У разі позитивного рішення ДСБТ Здобувач оплачує вартість ліцензії, після чого вона з'явиться у відповідному розділі, а Здобувач отримає статус Ліцензіат, активований кабінет і доступ до робочого столу «Перевізник» (рис. 4). У випадку негативного рішення органу ліцензування наявні зауваження чи причини відхилення заяви будуть опубліковані у розділі «Зауваження».

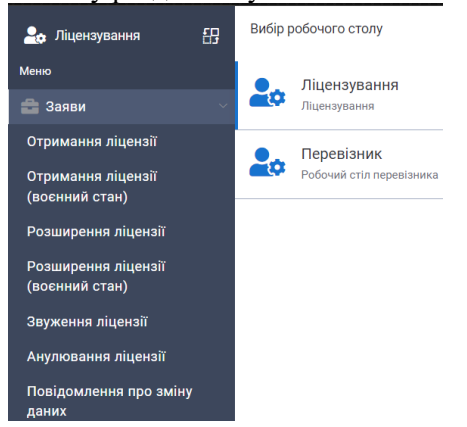

Рис. 4. Вигляд кабінету у системі «Шлях» після отримання ліцензії

В системі «Шлях» для діючих Ліцензіатів в розділі «Заяви» робочого столу «Ліцензування» доступна можливість внесення змін (наприклад, додавання або видалення транспортних засобів, зміна реєстраційних даних), розширення, звуження або анулювання ліцензій.

Подальша взаємодія користувача з системою «Шлях» здійснюється переважно в меню робочого столу «Перевізник», яке складається з таких розділів:

- перевізник – містить інформацію про організацію та її транспортні засоби, діючі ліцензії та штрафи (рис. 5, а). В даному розділі можливо отримати в електронному вигляді витяг про видачу ліцензії українською та англійськими мовами;

- мої документи – містить інформацію про створені і вже отримані разові дозволи на міжнародні перевезення, заявки на перетин державного кордону «18-60» тощо (рис. 5, б). Крім того, водії або волонтери можуть дізнатись про статус і термін дії заявки «18-60» на електронному ресурсі «В Шляху» [11], а для перевірки потрібно ввести лише серію та номер закордонного паспорту.

- ЄКМТ – містить заявки на отримання багаторазових дозволів ЄКМТ та вже отримані дозволи, інформацію про їх розподіл, а також дослідний зразок анкети на участь у такому розподілі (рис. 5, в). Дослідну експлуатацію анкети було завершено восени 2022 року, після чого було розпочато прийом заявок від перевізників і здійснено розподіл дозволів ЄКМТ 2023 року.

- інформація – містить певні звіти та аналітику щодо створених замовлень, їх оплати, отриманих дозволів, залишків разових дозволів в пунктах видачі дозволів (ПВД), діючих обмежень тощо (рис. 5, г).

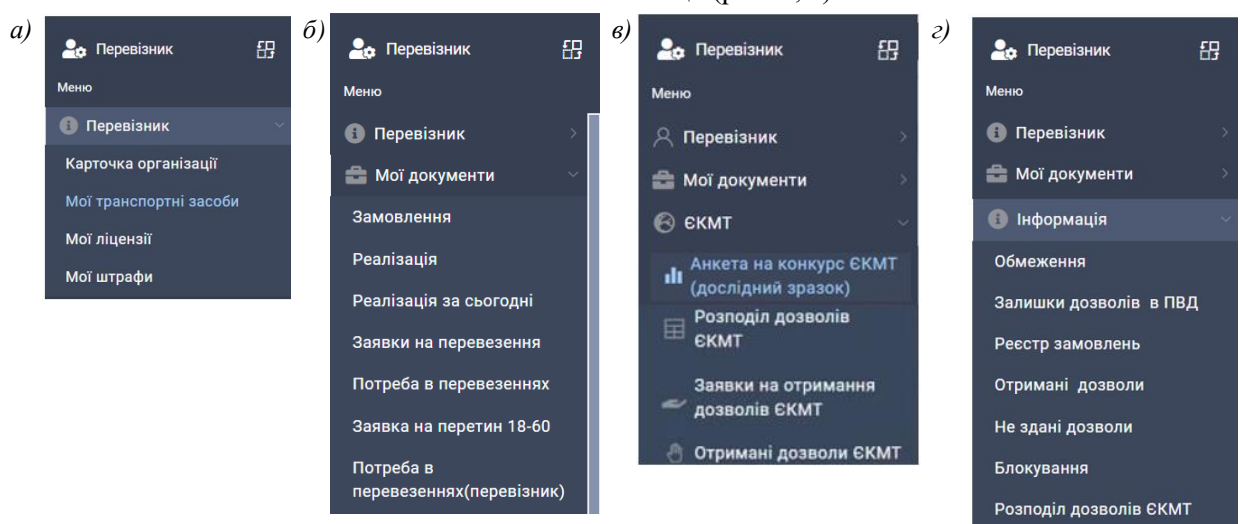

Рис. 5. Розділи меню робочого столу «Перевізник» у системі «Шлях» *а)* перевізник, *б)* мої документи, *в)* ЄКМТ, *г)* інформація

Впровадження і поступове збільшення переліку послуг в системі «Шлях» дозволило їй увійти до ТОП-5 найактивніших державних сервісів за результатами 2022 року. Так, у 2022 році видано 13 055 ліцензій на провадження господарської діяльності в сфері автомобільних перевезень вантажів і пасажирів, серед яких 99,6 % було видано за заявками, надісланими в електронній формі через систему «Шлях». Для порівняння у 2021 році видано лише 2 898 ліцензій, а подано заявок в електронному вигляді лише 47,8 %. Крім того, середній термін розгляду заявки скоротився до трьох днів у 2022 році проти одного місяця у 2021 році, а обсяг надходжень до державного бюджету України за видані ліцензії склав 33,5 млн грн (6,8 млн грн у 2021 році).

## **єЧерга**

В 2022 році розпочато роботу над ще одним масштабним і амбіційним цифровим проєктом з

організації управління чергами вантажних автомобілів на перетин державного кордону України – електронна черга перетину кордону ( $\epsilon$ Черга). Метою цього проєкту є підтримка у забезпеченні бронювання та адміністрування місця у черзі очікування, а також допуск транспортних засобів до міжнародних пунктів пропуску для автомобільного сполучення.

Роботу над проєктом єЧерга розпочато наприкінці літа 2022 року, а вже 31 жовтня цього ж року в пункті пропуску «Ягодин - Дорогуськ» розпочато тестування веб-сайту єЧерга [12] і ознайомлення водіїв з процедурою реєстрації в електронній черзі. У квітні 2023 року команда проєкту розробила застосунок для мобільних телефонів на базі Android та IOS, що дозволило водіям вантажівок більш зручно та ефективно планувати поїздку до пункту пропуску, а також оперативно моніторити просування черги, свій статус в черзі та очікуваний час заїзду до пункту пропуску (рис. 6).

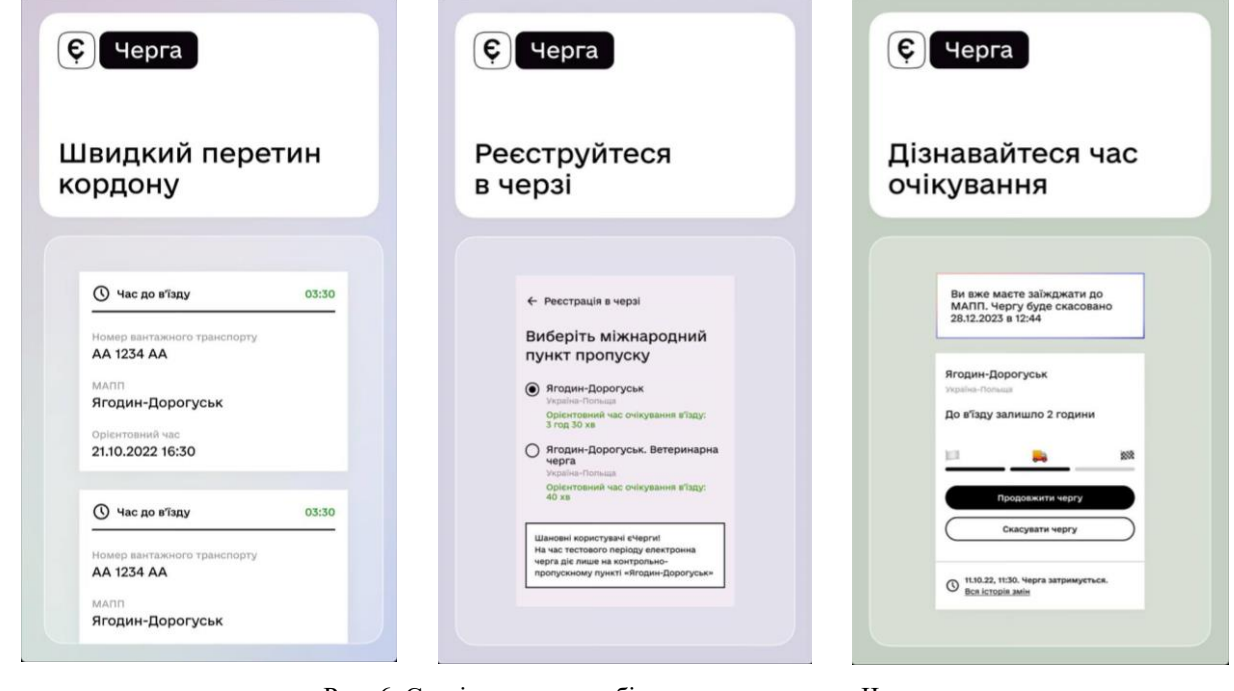

Рис. 6. Сторінки меню мобільного застосунку єЧерга

За підсумками тестового періоду було доопрацьовано єЧергу і вже 8 травня 2023 року відбулось її масштабування на всі 16 міжнародних пунктів пропуску з європейськими країнами. З цього моменту здійснити перетин кордону вантажівкам з масою від 7,5 т можна лише після запису в електронну чергу.

В процесі масштабної експлуатації проєкт єЧерга постійно зазнає змін та оновлень. Так, за дорученням Міністерства відновлення було додано можливість пропуску автомобілів з товарами, що мають пріоритетне право на перетин кордону відповідно до Митного кодексу України. Наразі до цієї групи входить 119 товарів, що, як правило, мають обмежений термін зберігання та особливі вимоги до температурного режиму транспортування. Рух автомобілів з такими вантажами в електронній черзі здійснюється за правилом 1 вантажівка з пріоритетним вантажем, 5 – без пріоритетного.

Крім того, для товарів 1-24 груп УКТЗЕД, в тому числі і тих, що підлягають ветеринарному контролю, в пунктах пропуску «Ягодин – Дорогуськ», «Рава-Руська – Гребенне» та «Краківець – Корчова» діють окремі електронні черги (рис. 7). В пунктах пропуску «Устилуг – Зосин» та «Нижанковичі – Мальховіце», що на кордоні з Польщею, здійснюється пропуск виключно порожніх транспортних засобів (рис. 7). Однією з переваг єЧерги є прозорість її функціонування. На сайті або у застосунку відображається інформація про загальну кількість транспортних засобів у черзі та їх державні номерні знаки (рис. 8). Крім того, стати фізично у чергу замість іншої особи чи перепродати своє місце в черзі неможливо, оскільки змінити інформацію про водія, вантажівку та митну декларацію після реєстрації неможливо, до того ж самі представники перевізників можуть бути включені до моніторингових груп.

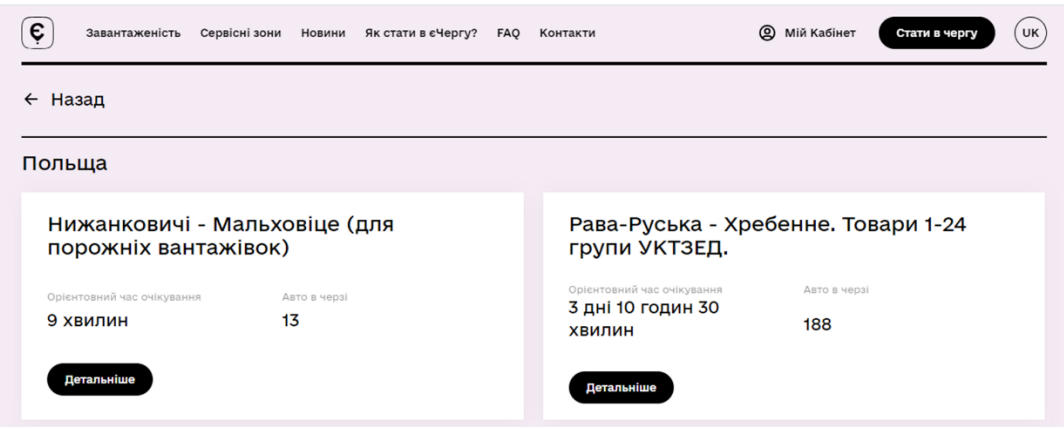

Рис. 7. Вибір електронної черги для запису

| Номер вантажівки           | Орієнтовний час в'їзду  | Скасування черги |
|----------------------------|-------------------------|------------------|
|                            | Приготуватися до в'їзду |                  |
| AE 457* **<br>$\circ$      |                         | 13 липня 05:05   |
| CB 589* ** 8               | 12 липня 12:39          | 12 липня 17:03   |
| AA 828***                  | 12 липня 12:39          | 12 липня 17:08   |
| AX 099* ** 4               | 12 липня 12:39          | 12 липня 17:08   |
| AI 428* **<br>$\mathbf{G}$ | 12 липня 12:39          | 12 липня 17:25   |

Рис. 8. Інформація про транспортні засоби в електронній черзі

Впровадження єЧерги має безумовні переваги як для перевізників, так для бізнесу і держави. Головною перевагою для перевізників є те, що тепер водію, незалежно від місця свого перебування, достатньо ввести необхідні дані на сайті або в застосунку єЧерга та спланувати прибуття в пункт пропуску у визначений системою час, а не чекати кілька днів своєї черги в кілометрових заторах перед кордоном. Перевага для бізнесу від впровадження електронної черги полягає в тому, що прогнозовано зменшаться непередбачувані та додаткові витрати на фізичний простій транспортних засобів перед кордоном, що, на думку авторів, дозволить стабілізувати ціни на міжнародні вантажні перевезення. Для держави безумовною перевагою запровадження єЧерги є більш швидка та прозора процедура перетину кордону за рахунок виключення людського фактору та корупційних ризиків. За даними ДСБТ за травень 2023 року середній час

очікування перетину кордону з країнами ЄС скоротився майже в 4 рази, і становить не більше 2- 3 діб. До того ж, завдяки єЧерзі у профільних міністерств з'являється можливість виконувати аналіз транспортних потоків та приймати рішення щодо розбудови прикордонної, транспортної і сервісної інфраструктури.

Анонсовано, що влітку 2023 року використання єЧерги буде поширено на водіїв автобусів і легкових автомобілів.

#### **Зважування в русі**

Одним із завдань ДСБТ є реалізація державної політики з питань безпеки на наземному транспорті загального користування, в тому числі автомобільному, шляхом здійснення контролю габаритно-вагових норм (ГВН) транспортних засобів. В розвинутих країнах Європи, США і Канаді для здійснення такого контролю широко

використовуються комплекси *Weight-in-Motion* (*WiM*) – система комплексного збору інформації про рух транспортних засобів автомобільними шляхами, що дозволяє швидко ідентифікувати перевантажені транспортні засоби без обмеження руху.

Ініціативою впровадження таких комплексів в Україні стало оголошення на початку 2018 року урядом України міжнародного тендеру на першу партію *WiM*-комплексів [13], а вже у 2019 році розпочалась реалізація пілотного проекту, який передбачав будівництво 6 комплексів на під'їздах до Києва. Позитивні результати його реалізації дозволили сформувати стратегію поступового оснащення основних транспортних коридорів України сучасними та високоточними *WiM*-комплексами. За даними ДСБТ та Державного агентства з відновлення та розвитку інфраструктури на початку 2022 року в різних регіонах України вже функціонувало 102 *WiM*комплекси (рис. 9), а на початок 2023 року мало працювати понад 150 таких комплексів.

*WiM*-комплекси обладнані набором встановлених в дорожнє полотно датчиків, що фіксують загальну масу транспортного засобу і її розподілення на кожну вісь, а також камерами, радаром і лазерними сканерами для автоматичного розпізнавання номерного знаку, швидкості руху і габаритів транспортного засобу. Комплекси зважування в русі працюють в цілодобовому режимі 365 днів на рік, але зважування автомобілів може відбуватись при швидкості їх руху до 120 км/год і в температурному режимі від -30 до +40°С.

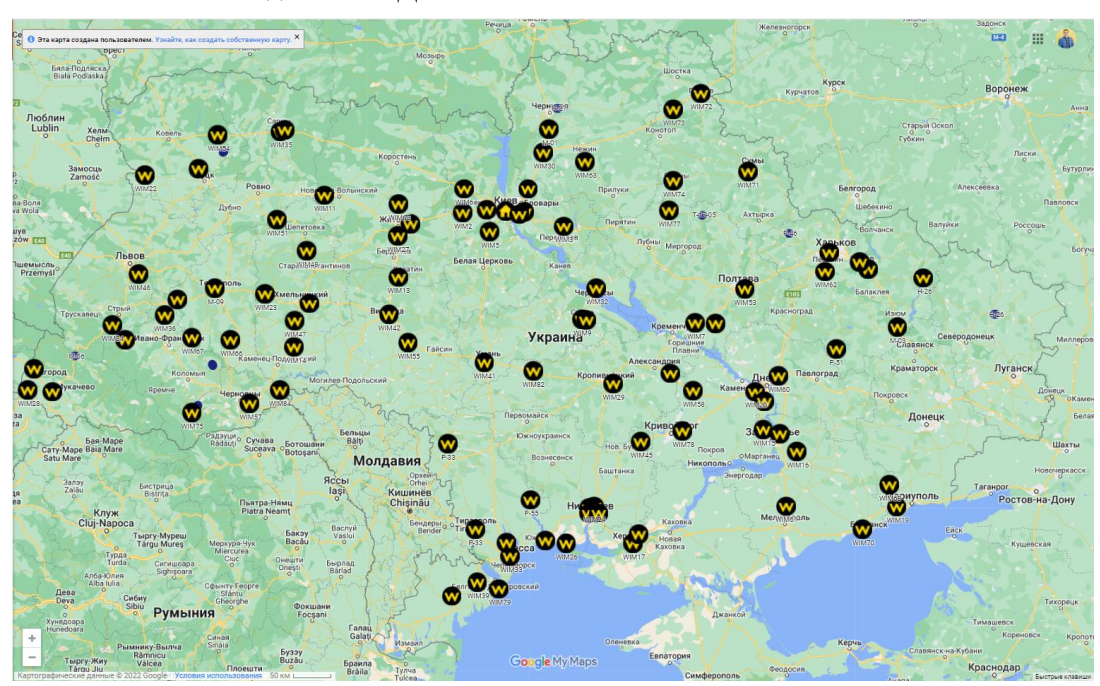

Рис. 9. Комплекси *WiM* на дорогах України (початок 2022 року)

Для забезпечення повноцінної роботи *WiM*комплексів в 2021 році вступили в силу необхідні законодавчі зміни, що дозволили автоматизувати фіксацію порушень ГВН. Дані про порушення з *WiM*-комплексів передаються та опрацьовуються в Центрі обробки даних ДСБТ, після чого інспектор перевіряє дані, формує постанову про адміністративне правопорушення, накладає електронний підпис та надсилає її порушнику – власнику транспортного засобу. За даними ДСБТ така процедура займає не більше 5 хвилин від моменту зважування *WiM* -комплексом до винесення постанови про порушення. Слід відмітити, що після введення автоматичної фіксації порушень ГВН їх кількість зменшилась у 30 разів.

З початком широкомасштабного вторгнення російських військ в Україну було скасовано контроль ГВН, і, відповідно, припинено роботу *WiM*-комплексів та заблоковано доступ до відповідних систем і реєстрів. Проте вже 16 травня 2022 року ДСБТ відновила роботу *WiM*-комплексів, а з 23 травня відновлено адміністративну відповідальність за порушення ГВН.

На початку травня 2023 року кількість працюючих *WiM*-комплексів становила 53, з яких лише 44 працює в режимі фіксації порушень. За весь період функціонування *WiM*-комплексів було зафіксовано понад 16 тисяч порушень ГВН на загальну суму понад 331 млн грн.

Таким чином, впровадження *WiM*-комплексів дозволить вирішити завдання збереження автомобільних доріг від руйнування великогабаритним транспортом, а автоматизація збору даних і фіксації порушень мінімізує корупційні ризики та усуває будь-які зловживання чи людський фактор.

## **Система е-ТТН**

Іншою важливою задачею на шляху до діджиталізації транспортного ринку є запровадження ЕДО у сфері автомобільних вантажних перевезень. Згідно з [14] єдиним для всіх учасників транспортного процесу документом, за яким виконується приймання-здача та перевезення вантажів, здійснюються взаємні розрахунки та проводиться складський і бухгалтерський облік, є товарно-транспортна накладна (ТТН).

З 2019 р. в Україні реалізується проєкт переходу від паперової товарно-транспортної накладної до її електронного аналогу (е-ТТН). З цією метою наприкінці 2022 р. завершено розробку системи е-ТТН, яка включає наступні елементи [15]:

1) Єдиний реєстр ТТН – спеціалізована електронна центральна база даних (ЦБД), яка разом із вебсервісами утворює серверну частину системи, що призначена для збереження основних даних про перевезення та забезпечує електронну взаємодію між учасниками транспортного процесу.

2) Особистий кабінет – вебінтерфейс, через який зареєстрований користувач системи підключається до ЦБД та виконує операції з е-ТТН;

3) Кабінет інспектора – вебінтерфейс, наданий посадовій особі ДСБТ для здійснення перевірки транспортної документації.

Доступ до особистого кабінету здійснюється через платформу одного з провайдерів послуг ЕДО, що пройшли відповідну технічну перевірку. На теперішній час до системи приєдналось 20 провайдерів ЕДО [16], два з яких *EDIN* [17] та Птах [18] пройшли тестування та готові забезпечувати повний спектр операцій з е-ТТН.

В системі передбачаються наступні учасники транспортного процесу:

- вантажовідправник;
- перевізник;
- вантажоодержувач;

- замовник – особа, що уклала з перевізником договір про перевезення вантажів, але не виступає в ролі вантажовідправника або вантажоодержувача;

- треті особи – учасники мультимодальних перевезень в т.ч. експедитори, працівники митних служб, представники портових терміналів.

Вказаним учасникам транспортного процесу та їх представникам надається різний рівень доступу до виконання дій з е-ТТН відповідно до одної з ролей користувача (див. табл. 1).

Основною дією в системі є підписання електронного документа за допомогою кваліфікованого електронного підпису (КЕП). Як видно з табл. 1, право підпису мають тільки окремі користувачі; при цьому для підпису можуть використовуватись тільки визначені КЕП:

- водій – КЕП фізичної особи або компаніїучасника (третьої юридичної особи);

- відповідальна особа – КЕП компанії-учасника.

Підписання е-ТТН здійснюється у визначеній послідовності, що характеризує життєвий цикл накладної (див. рис. 10).

Таблиця 1

| . <i>.</i><br>$\sim$ |                  |          |             |            |           |            |                              |          |            |            |           |          |             |
|----------------------|------------------|----------|-------------|------------|-----------|------------|------------------------------|----------|------------|------------|-----------|----------|-------------|
|                      | Дія з документом |          |             |            |           |            | Від якого імені здійснюється |          |            |            |           |          |             |
| Роль користувача     | створення        | перегляд | редагування | скасування | видалення | відхилення | підписання                   | власного | відправник | перевізник | рдержувач | замовник | треті особи |
| Водій                | $^{+}$           | $^{+}$   | $^{+}$      | $^{+}$     | $^{+}$    | $^{+}$     | $+$                          | $^{+}$   |            | $^{+}$     |           |          |             |
| Експедитор           | $^{+}$           | $^{+}$   | $^{+}$      | $^{+}$     | $^{+}$    | $^{+}$     | $+$                          | $^{+}$   |            | $^{+}$     |           |          |             |
| Відповідальна особа  | $^{+}$           | $^{+}$   | $^{+}$      | $^{+}$     | $^{+}$    | $^{+}$     | $+$                          | $^{+}$   | $^{+}$     | $^{+}$     | $^{+}$    | $^{+}$   |             |
| Оператор             | $^{+}$           | $+$      |             |            |           |            |                              |          | $^{+}$     | $^{+}$     | $^{+}$    | $^{+}$   |             |
| Переглядач           |                  | $+$      |             |            |           |            |                              |          | $^{+}$     | $^{+}$     | $^{+}$    | $^{+}$   | $^{+}$      |

**Можливі дії з документом в системі е-ТТН**

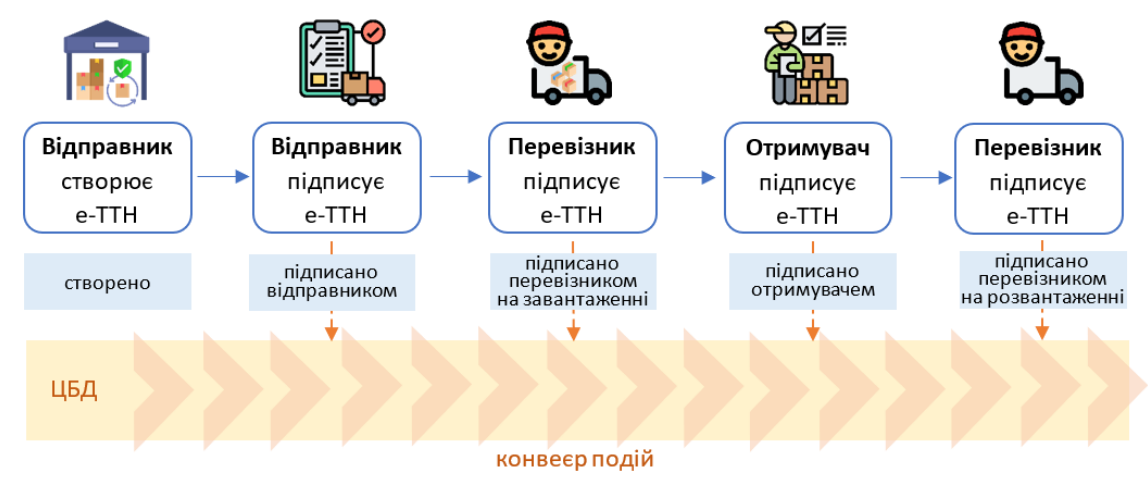

Рис. 10. Життєвий цикл є-ТТН

В загальному випадку е-ТТН в ході свого життєвого циклу проходить наступні етапи:

1) е-ТТН створюється вантажовідправником, який заносить дані про учасників транспортного процесу (основна частина), відомості про вантаж та інформацію про навантажувальні роботи (статус «Створено», який не фіксується в ЦБД).

2) Після завершення завантаження відправки у автомобіль вантажовідправником на е-ТТН накладається КЕП. При цьому в ЦБД фіксується статус «Підписано Вантажовідправником», а підписана е-ТТН надсилається перевізнику.

3) Факт передачі вантажу для перевезення та правильність його завантаження у автомобіль підтверджується накладанням на е-ТТН КЕП представника перевізника (водія, експедитора). При цьому статус е-ТТН в ЦБД змінюється на «Підписано Перевізником на завантаженні».

4) Після того, як вантаж доставлено до пункту призначення, вивантажено та перевірено вантажоодержувач заносить в е-ТТН відомості про операції розвантаження та накладає КЕП. При цьому статус е-ТТН в ЦБД змінюється на «Підписано Вантажоодержувачем».

5) Факт передачі вантажу одержувачу фіксується в е-ТТН накладанням КЕП перевізника, після чого перевезення вважається виконаним, а вантаж доставленим. При цьому статус е-ТТН в ЦБД змінюється на «Підписано Перевізником на розвантаженні».

6) Перевізником разом з підписаною е-ТТН надається рахунок замовнику для виконання остаточних розрахунків та платежів за надані послуги.

Користувачі мають право відмовитись від підписання документа – відхилити документ; при цьому статус документа змінюється відповідно до етапу на: «Скасовано Вантажовідправником», або «Відхилено Перевізником», або «Примусово завершено». Схема інформаційного обміну між елементами системи е-ТТН представлена на рис. 11.

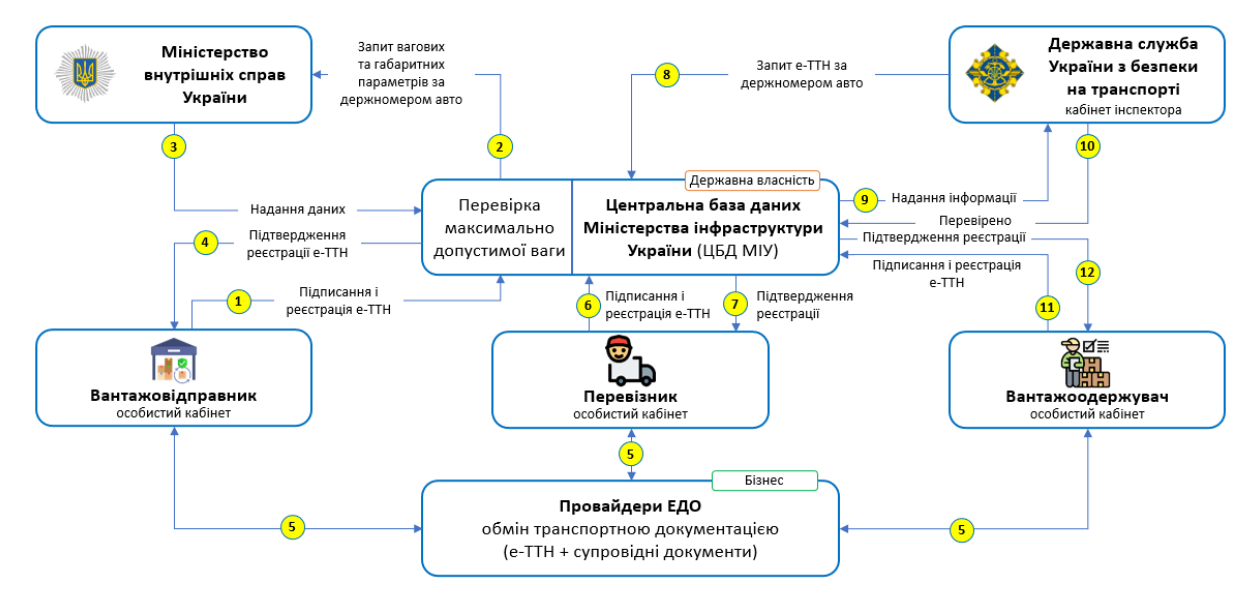

Рис. 11. Схема інформаційних потоків в системі є-ТТН (за матеріалами [17])

*а*)

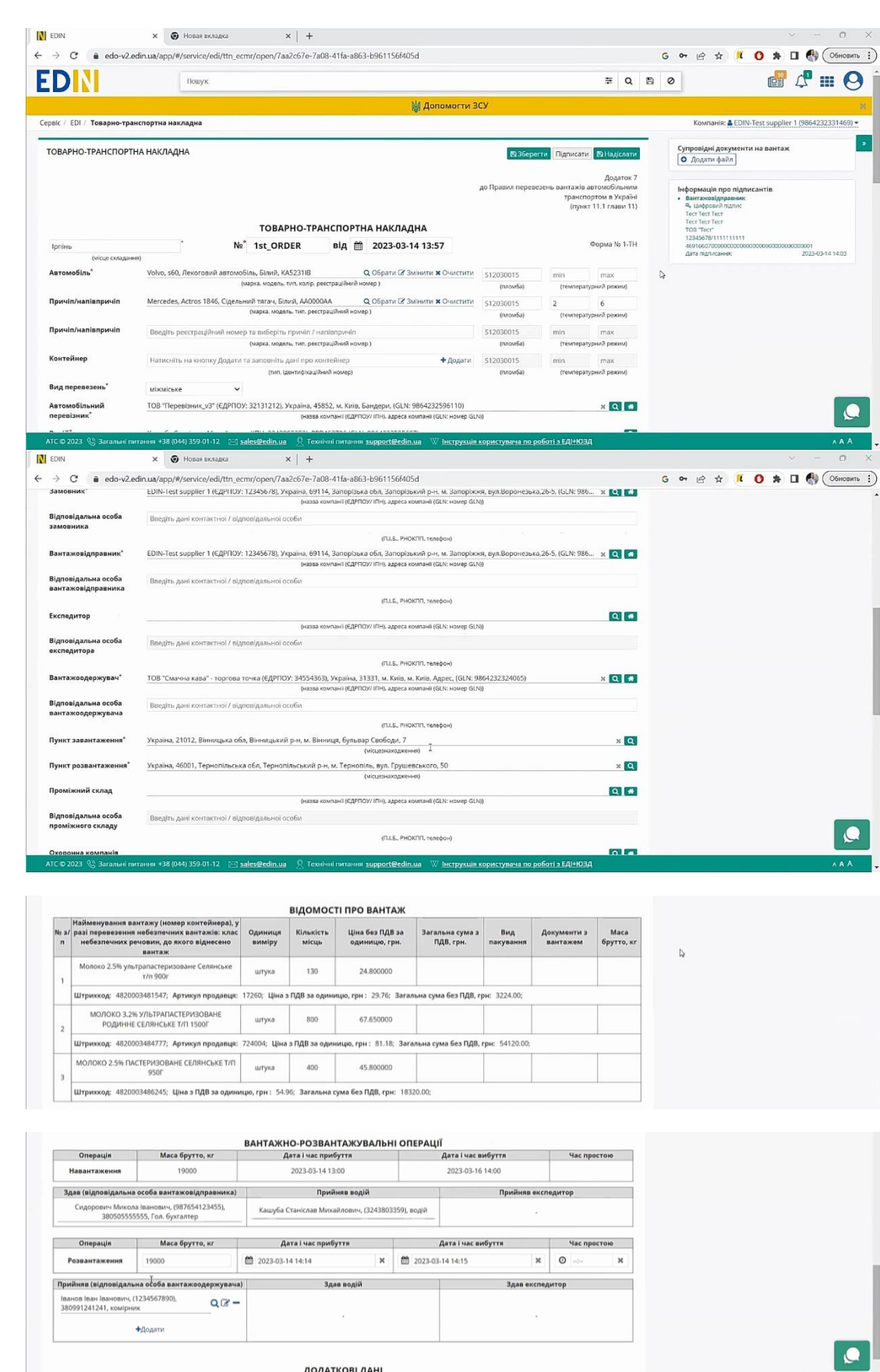

*в*)

*б*)

Рис. 12. Інтерфейс для роботи з е-ТТН на платформі *EDIN*:

*а*) основна частина; *б*) відомості про вантаж; *в*) дані про вантажні операції

.<br>Passa no poĥozi a E/II+K)

**AAA** 

Електронна ТТН представляється в системі у вигляді *xml*-документа встановленої структури; при цьому полям е-ТТН поставлені у відповідність визначені теги. Згідно з п. 11.1 Правил [19], в разі оформлення е-ТТН супровідні документи (сертифікати, свідоцтва тощо) також додаються в електронній формі – у форматі *pdf*. Окремо слід зазначити, що у ЦБД для загальної групи товарів будуть зберігатися лише основні метадані ТТН: учасники процесу перевезень, пунктів навантаження та розвантаження, група товару та його вага. Безпосередньо електронні транспортні документи (ТТН та супровідні документи) зберігаються у провайдерів ЕДО, яких самостійно обирають учасники транспортного процесу. Для доступу до цих документів в ЦБД зберігатимуться відповідні посилання на платформи ЕДО.

Вебінтерфейс особистого кабінету користувача для роботи з е-ТТН на платформі *EDIN* представлено на рис. 12. Для організації підписання (відхилення) е-ТТН водієм компанією *EDIN* розроблено мобільний додаток, інтерфейс якого представлено на рис. 13.

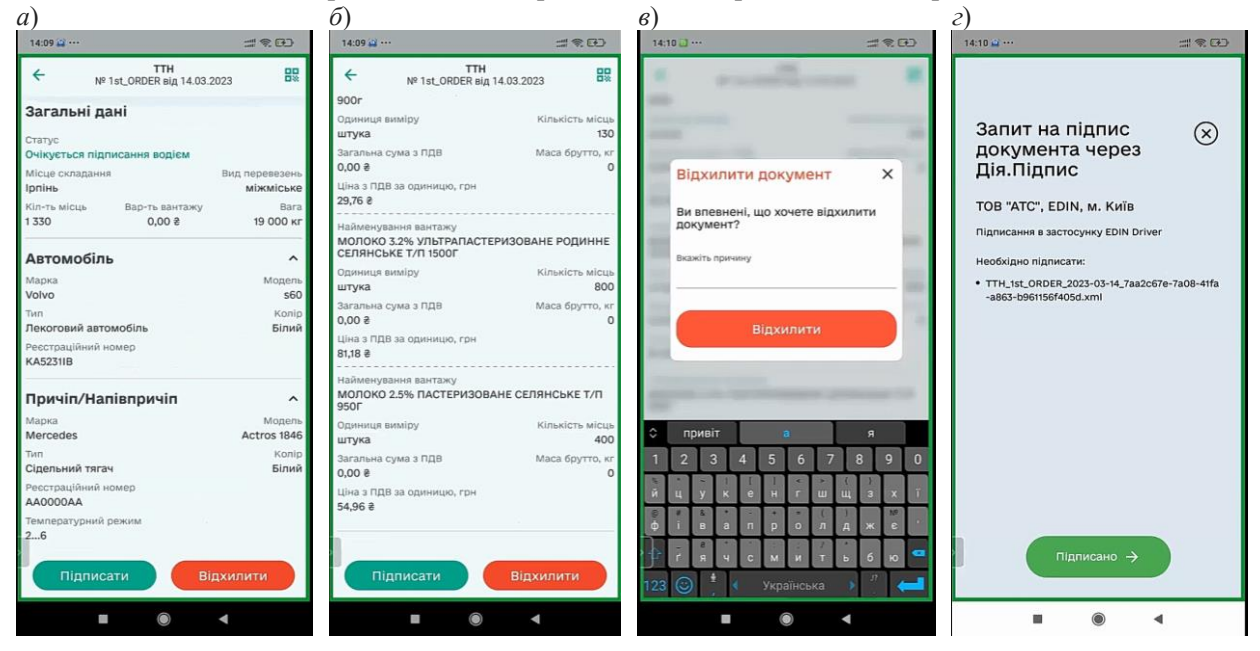

Рис. 13. Інтерфейс для роботи водія з е-ТТН в мобільному додатку *EDIN*: *а*) основна частина; *б*) відомості про вантаж; *в*) відмова від підпису; *г*) накладання КЕП

Система на окремих етапах життєвого циклу е-ТТН допускає її коригування, для чого створюються відповідні акти:

1) Акт про відмову вантажити – для відміни е-ТТН через виявлення непридатності рухомого складу для перевезення вантажу (створюється та реєструється в ЦБД вантажовідправником; підписується перевізником). Після успішного завершення акта е-ТТН автоматично переходить у статус «Скасовано Вантажовідправником».

2) Акт коригування – для виправлення помилок в е-ТТН. Акт складається будь-яким учасником транспортування, що ініціює зміни в е-ТТН та підписується всіма іншими учасниками. Системою не допускається повна заміна будь-якого учасника, пункту призначення, одиниць вантажу, в т.ч. додавання чи видалення товарних позицій.

3) Акт перевантаження – складається у разі повного (без розділення відправки) на шляху прямування в інший автомобіль; при цьому можлива заміна перевізника. Акт створює перевізник, що здає вантаж, та підписує перевізник, який приймає вантаж. Права для операцій з е-ТТН передаються новому перевізнику. У користувачів старого перевізника залишається можливість переглядати е-ТТН та супровідні документи.

4) Акт розвантаження (завантаження) на проміжному складі – для оформлення тимчасового зберігання всієї відправки вантажу на складі перевізника (без залучення третіх осіб). Після успішного завершення акта розвантаження дані про водія та його автомобіль видаляються з е-ТТН та залишаються пустими до внесення нових відомостей в результаті реалізації акта завантаження на новий автомобіль. В процесі тимчасового зберігання вантажу на складі е-ТТН переводиться у статус «На складі тимчасового зберігання».

5) Акт перепломбування – для заміни пломби в процесі доставки збірних вантажів або багатоетапного перевезення (підписується замовником та перевізником);

6) Акт про заміну пункту призначення вантажу – для заміни пункту призначення вантажу або вантажоодержувача. Акт формується вантажоодержувачем, який відмовляється прийняти вантаж та підписується новим вантажоодержувачем, перевізником та замовником. У разі небажання вантажоодержувачем складати акт, він може бути складений будь-яким іншим учасником е-ТТН, який ініціює переадресування вантажу. Усі права на дії з е-ТТН, що належали старому вантажоодержувачу, переходять до нового вантажоодержувача. При цьому у старого вантажооодержувача залишається можливість перегляду е-ТТН з усіма супровідними документами та актами.

7) Акт розбіжностей про вантаж – складається вантажоодержувачем під час приймання вантажу в пункті розвантаження у випадках наявності нестачі, псування вантажу або для фіксації інших розбіжностей між перевізником і вантажоодержувачем, які можуть слугувати підставою для матеріальної відповідальності. Акт підписується вантажоодержувачем та перевізником, опціонально і відправником. Після успішного завершення акта значення в е-ТТН не змінюються.

8) Акт примусового завершення е-ТТН – для ручного закриття е-ТТН у разі неможливості успішного її завершення відповідно до життєвого циклу документа (підписується замовником та перевізником). Після реалізації акта е-ТТН переводиться у статус «Примусово завершено».

При реєстрації е-ТТН системою виконується валідація наступних даних: кодів ЄДРПОУ/ДРФО учасників е-ТТН (кількість знаків та контрольна сума), кодів КОАТУУ пунктів навантаження та розвантаження (кількість знаків та відповідність класифікатору [20]), автомобільних номерних знаків (за кількістю та типом символів) та КЕП підписувачів (відповідність ЄДРПОУ/РНОКПП).

Доступ до ЦБД працівників ДСБТ для проведення контролю транспортної документації надається через кабінет інспектора. При цьому для перевірки доступні лише ті е-ТТН, що перебувають у статусі «Підписано Перевізником на завантаженні». Пошук таких е-ТТН в ЦБД відбувається за реєстраційним номером автомобіля. Для перегляду доступна повна інформація за е-ТТН разом із усіма супровідними документами та актами.

Як зазначає автор [21], впровадження е-ТТН матиме ряд таких позитивних ефектів:

1) Збільшення прозорості на ринку автомобільних вантажних перевезень за рахунок унеможливлення використання фіктивних документів та недопущення спотворення даних в них.

2) Покращення конкурентних умов ринку автомобільних вантажних перевезень за рахунок виведення з тіні недобросовісних перевізників, що ухилялися від декларування господарської діяльності та відповідної сплати податків.

3) Недопущення порушень ГВН, що дозволить більш ефективно протидіяти руйнуванню доріг, які спричинені перевезеннями з перевищенням допустимих навантажень від коліс на дорожнє полотно. Крім того система е-ТТН буде інтегрована із системами *WiM,* що дозволить створити теплову карту перевезень, яка визначатиме найбільш завантажені напрямки та, відповідно, пріоритетні ділянки доріг для ремонту.

4) Підвищення ефективності боротьби з перевезеннями нелегальних вантажів за рахунок інтеграції системи е-ТТН з іншими державними системами, наприклад, еАкциз, що дозволить відстежувати переміщення підакцизних товарів – тютюнових виробів та алкоголю.

5) Забезпечення інтеграції з ринком ЄС за рахунок впровадження на основі е-ТТН електронної міжнародної транспортної накладної *e*-*CMR*. Так, в квітні 2023 р. Україна успішно пройшла відбір для участі у пілотному проєкті *EU4Digital*  з приєднання до системи *е*-*CMR*.

Планується, що протягом 2023 року буде розроблена дорожня карта з інтеграції платформи електронних вантажних перевезень України та ЄС [22].

В той же час, слід зазначити, що на поточний момент не внесено необхідних змін у законодавство України, якими би повністю були врегульовані питання використання е-ТТН. Зокрема, відповідний проєкт Закону № 6534 «Про внесення змін до Закону України «Про автомобільний транспорт» щодо запровадження товарно-транспортної накладної в електронній формі» профільним комітетом Верховної Ради України 13.04.23 р. було направлено на доопрацювання [23]. Крім того, до теперішнього часу на офіційному сайті проєкту [16] не опублікований розмір плати за користування послугами ЦБД системи е-ТТН. Вказані обставини ставлять під загрозу введення е-ТТН в обов'язкове використання в Україні з 01.08.2023 р.

## **Висновки**

Виконані дослідження показали, що в теперішній час в Україні впроваджено та ефективно експлуатується ряд сучасних інформаційних систем і електронних сервісів в сфері автомобільних вантажних перевезень. Вказані інформаційні системи мають широкий функціонал, який дозволив цифровізувати основні технологічні операції процесу перевезень, налагодити обмін електронними даними між його учасниками та прискорити взаємодію органів державної влади з представниками бізнесу. Подальше об'єднання даних транспортних сервісів з іншими державними та міжнародними системами і реєстрами сприятиме сталому економічному розвитку України та прискорить її інтеграцію до Європейського Союзу.

## БІБЛІОГРАФІЧНИЙ СПИСОК

1. Угода про асоціацію між Україною, з однієї сторони, та Європейським Союзом, Європейським співтовариством з атомної енергії і їхніми державамичленами, з іншої сторони : Угода Україна від 27.06.2014 р.: станом на 25 жовт. 2022 р. URL: https://zakon.rada.gov.ua/laws/show/984\_011#Te xt (дата звернення: 01.06.2023).

2. TAPAS. *TAPAS*. URL: https://tapas.org.ua/ (дата звернення: 01.06.2023).

3. Про схвалення Національної транспортної стратегії України на період до 2030 року : Розпорядж. Каб. Міністрів України від 30.05.2018 р. № 430-р : станом на 7 квіт. 2021 р. URL: https://zakon.rada.gov.ua/laws/show/430-2018 р#Text (дата звернення: 01.06.2023).

4. Про електронні довірчі послуги : Закон України від 05.10.2017 р. № 2155-VIII : станом на 1 січ. 2023 р.

URL: https://zakon.rada.gov.ua/laws/show/2155-

19#Text (дата звернення: 03.06.2023).

5. Про електронні документи та електронний документообіг : Закон України від 22.05.2003 р. № 851- IV : станом на 1 серп. 2022 р.

URL: https://zakon.rada.gov.ua/laws/show/851-

15#Text (дата звернення: 03.06.2023).

6. Дія – Державні послуги онлайн. *Державні послуги онлайн | Дія*. URL: https://diia.gov.ua/ (дата звернення: 01.06.2023).

7. Пріоритети діяльності Державної служби України з безпеки на транспорті на 2021-2023 роки. *Державна служба України з безпеки на транспорті*. URL: https://dsbt.gov.ua/sites/default/files/imce/\_pdf/pr iorytety dsbt.pdf (дата звернення:  $01.06.2023$ ).

8. Повідомлення про оприлюднення проєкту постанови Кабінету Міністрів України «Про затвердження Положення про Єдиний комплекс інформаційних систем у сфері безпеки на наземному транспорті та внесення змін до деяких постанов Кабінету Міністрів України». *Державна служба України з безпеки на транспорті*. URL: https://dsbt.gov.ua/uk/storinka/povidomlennya-prooprylyudnennya-proyektu-postanovy-kabinetuministriv-ukrayiny-pro (дата звернення: 02.06.2023).

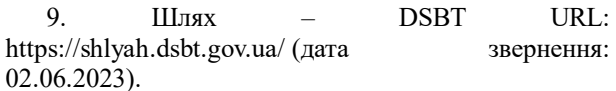

10. Про затвердження Ліцензійних умов провадження господарської діяльності з перевезення пасажирів, небезпечних вантажів та небезпечних відходів автомобільним транспортом, міжнародних перевезень пасажирів та вантажів автомобільним транспортом. *Офіційний вебпортал парламенту України*. URL: https://zakon.rada.gov.ua/go/1001-2015-п (дата звернення: 03.06.2023).

11. Пошук заявки у ШЛЯХу. *Державна служба України з безпеки на транспорті*. URL: https://vshlyahu.dsbt.gov.ua/sheet/page/checkApp lication (дата звернення: 03.06.2023).

12. єЧерга. Електронна черга перетину кордону. *єЧерга. Електронна черга перетину кордону*. URL: https://echerha.gov.ua/ (дата звернення: 03.06.2023).

13. Уряд України оголосив міжнародний тендер на першу партію комплексів зважування в русі (Weight-in-Motion, або WiM), - Володимир Омелян. *Міністерство інфраструктури України*. URL: https://mtu.gov.ua/news/30028.html (дата звернення: 03.06.2023).

14. Про автомобільний транспорт : Закон України від 05.04.2001 р. № 2344-III : станом на 23 берез. 2023 р.URL: https://zakon.rada.gov.ua/laws/show/2344- 14#Text (дата звернення: 03.06.2023).

15. Про затвердження Порядку реалізації експериментального проекту щодо впровадження електронного документообігу електронної товарнотранспортної накладної : Наказ М-ва інфраструктури України від 07.05.2020 р. № 301. URL: https://zakon.rada.gov.ua/laws/show/z0644- 20#Text (дата звернення: 04.06.2023).

16. Портал проєкту «Електронна товарно-транспортна накладна». е-ТТН. URL: https://ettn.miu.gov.ua/ (дата звернення: 05.06.2023).

17. Електронний документообіг в Україні EDIN - Сучасні системи ЕДО | EDIN. *EDIN*. URL: https://edin.ua/ (дата звернення: 05.06.2023).

18. ПТАХ. *ПТАХ*. URL: https://edi.com.ua/uk (дата звернення: 05.06.2023).

19. Про затвердження Правил перевезень вантажів автомобільним транспортом в Україні : Наказ Мва трансп. України від 14.10.1997 р. № 363 : станом на 12 лип. 2019 р. URL: https://zakon.rada.gov.ua/laws/show/z0128- 98#Text (дата звернення: 05.06.2023).

20. Кодифікатор адміністративно-територіальних одиниць та територій територіальних громад. *Міністерство інфраструктури України*. URL: https://mtu.gov.ua/content/kodifikator-

administrativnoteritorialnih-odinic-ta-teritoriy-

teritorialnih-gromad.html (дата звернення: 05.06.2023).

21. Чому варто переходити на електронні ТТН. Центр транспортних стратегій. URL: https://cfts.org.ua/blogs/chomu\_varto\_perekhoditi \_na\_elektronni\_ttn\_670?fbclid=IwAR3EAfe5370Vp0E

KUfrphq2vc9wQxLsYB\_KrCgNz5iBkyEO-5X4JfIgOARs (дата звернення: 05.06.2023).

22. Україна готова приєднатися до системи електронної товарно-транспортної накладної ЄС. Міністерство інфраструктури України. URL: https://mtu.gov.ua/news/34208.html (дата звернення: 05.06.2023).

23. Запровадження електронної товарно-транспортної накладної: законопроєкт рекомендують доопрацювати | ЮРЛІГА. ЮРЛІГА. URL: https://jurliga.ligazakon.net/news/218899\_zaprov adzhennya-elektronno-tovarno-transportno-nakladnozakonoprokt-rekomenduyut-doopratsyuvati (дата звернення: 05.06.2023).

Надійшла до редколегії 17.06. 2023 Прийнята до друку 26.06.2023

## YE. DEMCHENKO, A. DOROSH, I. SKOVRON, V. BALANOV

# **DIGITALIZATION AND MODERN ELECTRONIC SERVICES FOR ROAD TRANSPORTATION**

**Purpose**. Digitalization of business processes and implementation of transparent and effective electronic services for the provision of administrative services is one of the key state priorities of Ukraine, the realization of which contributes to European integration processes and sustainable development of the country by reducing corruption risks in all sectors of the economy and social sphere. One of the main tasks that arises when solving this problem is the introduction and use of modern information technologies and electronic document management in road transport. In this regard, the paper analyzes the functionality of the existing information systems on the road transport market of Ukraine and considers the procedure for their use in the organization of transportation. **Methodology**. During the research, methods of analysis and expert evaluation were used to study the main functionality and the order of application of information systems for the organization of road freight transportation. **Results**. Currently, a number of electronic services and systems, such as Shlyah, eChherga, WiM, have been successfully implemented and operated in Ukraine for the organization of road transport. The e-TTN electronic document management system is at the final stage of implementation. **Scientific novelty**. The obtained results of the analysis of the functionality and the order of use of modern information systems for the organization of road transportation of goods allow to perform a scientific and economic evaluation of the choice of software products for solving operational logistics problems and improving the efficiency of the transport process. **Practical significance**. The presented research results can be used to organize and optimize the process of cargo transportation by road transport of Ukraine.

*Keywords*: electronic service, information system, electronic document management, e-TTN, WiM, eCherga, carrier's office